## **1200KW**

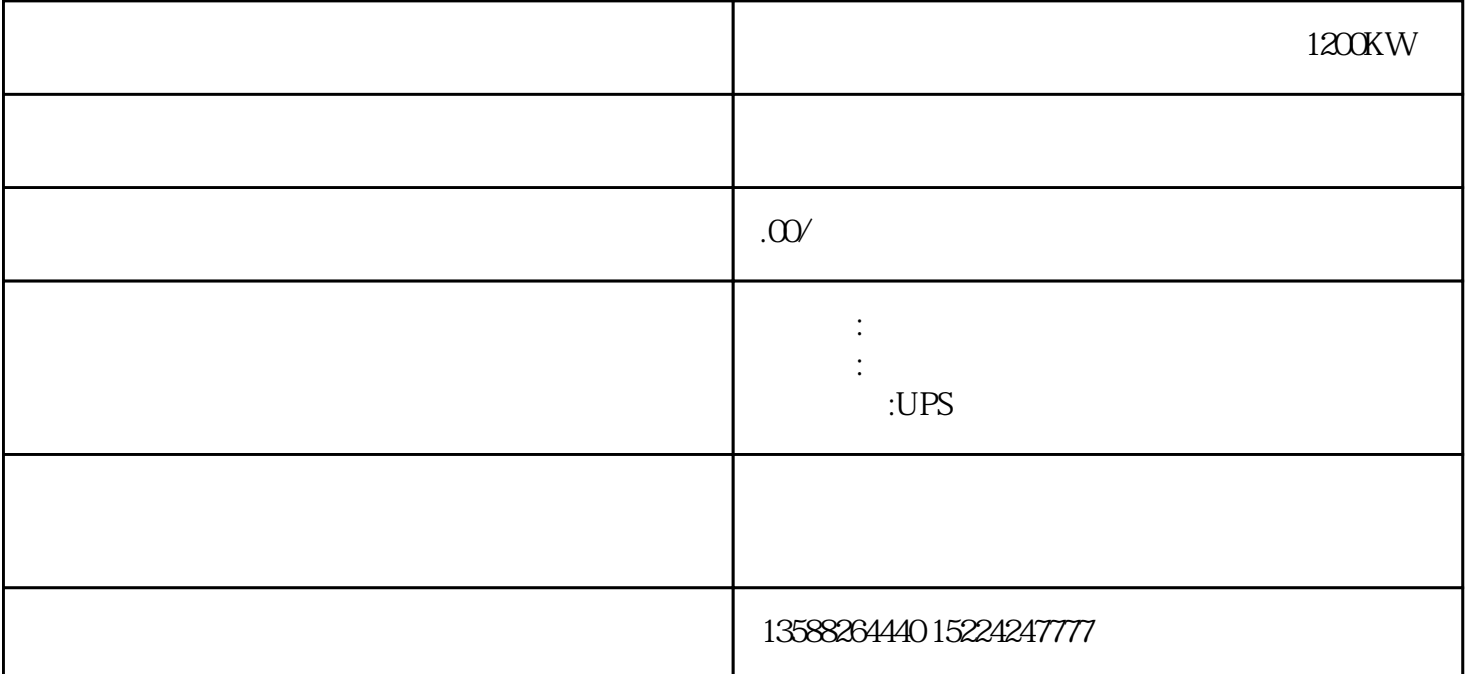

 $1200KW$ 

 $CPU$ 

 $S5P2$  $TCL$ 

 $PVC$ 

KVKV1 KVO

KKZ KD<br>15V

 $\frac{a}{\sqrt{a}}$ 

 $"$ 测装置精度是否符合要求。在使用工控软件中,人们经常提到组态一词,组态的英文是"Configuration"

 $CPU$ 

 $3$ 

 $IN$  outrining  $N$  $\rm{L}$ , L  $\rm{N}$ 

 $\frac{u}{a}$  and  $\frac{u}{b}$  and  $\frac{u}{b}$  and  $\frac{u}{b}$  and  $\frac{u}{b}$